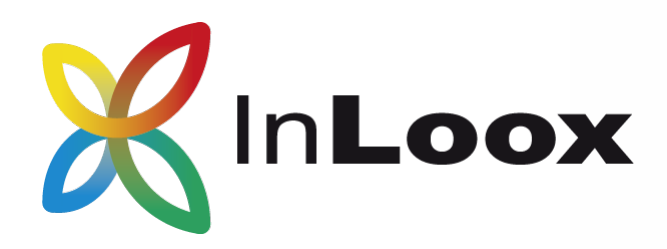

## InLoox Systemlandschaft

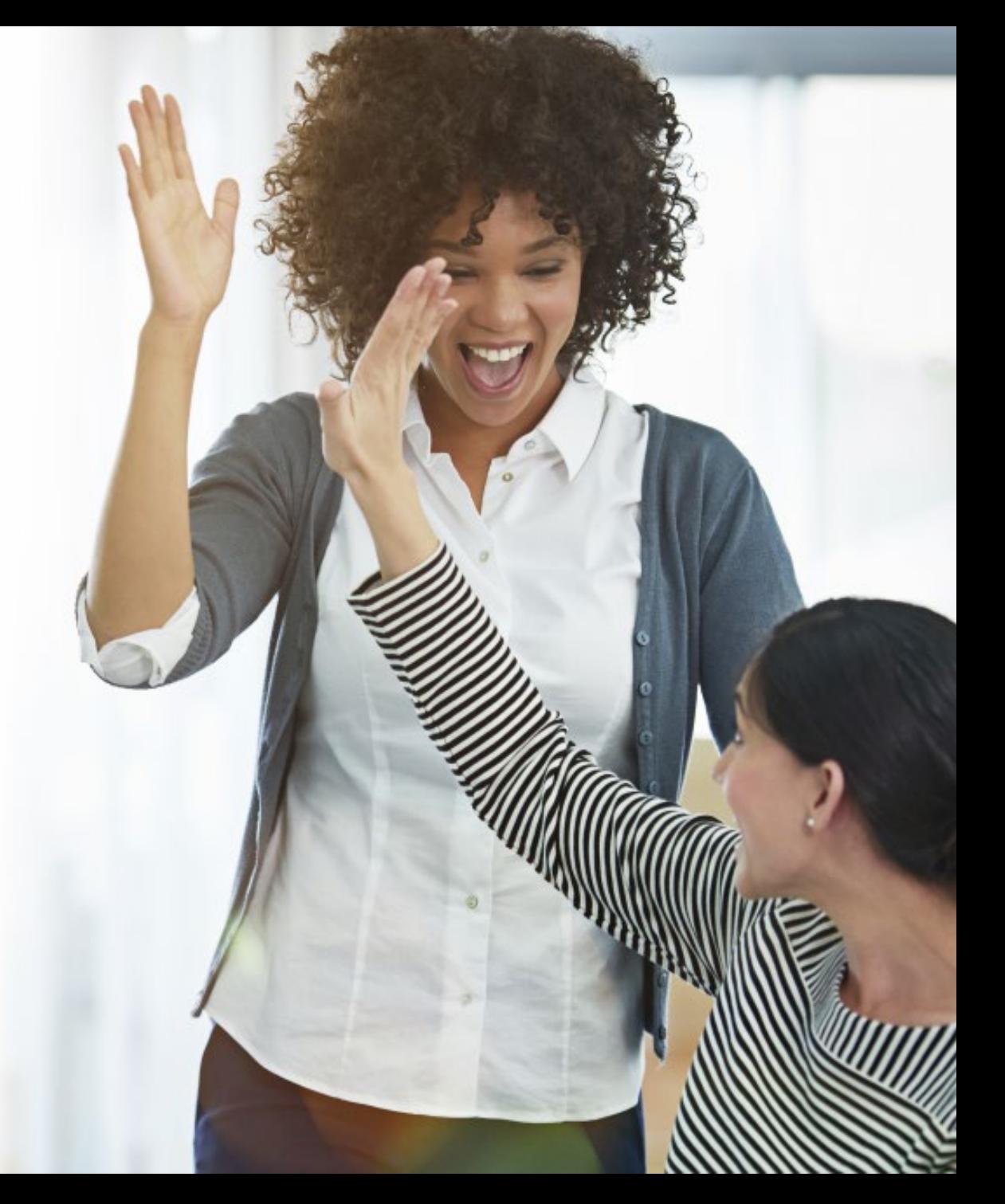

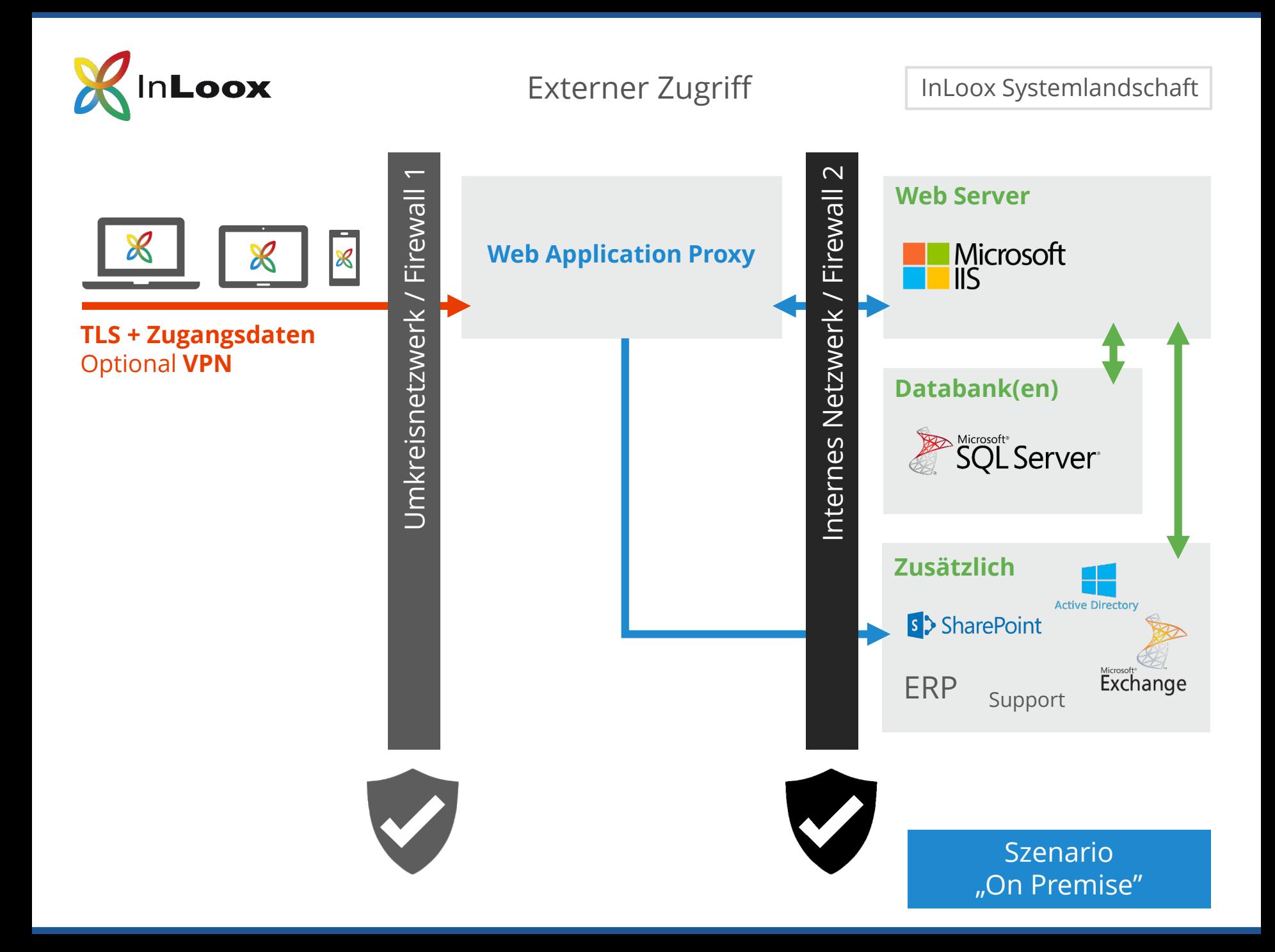

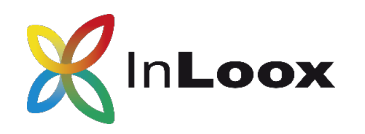

Interner Zugriff InLoox Systemlandschaft

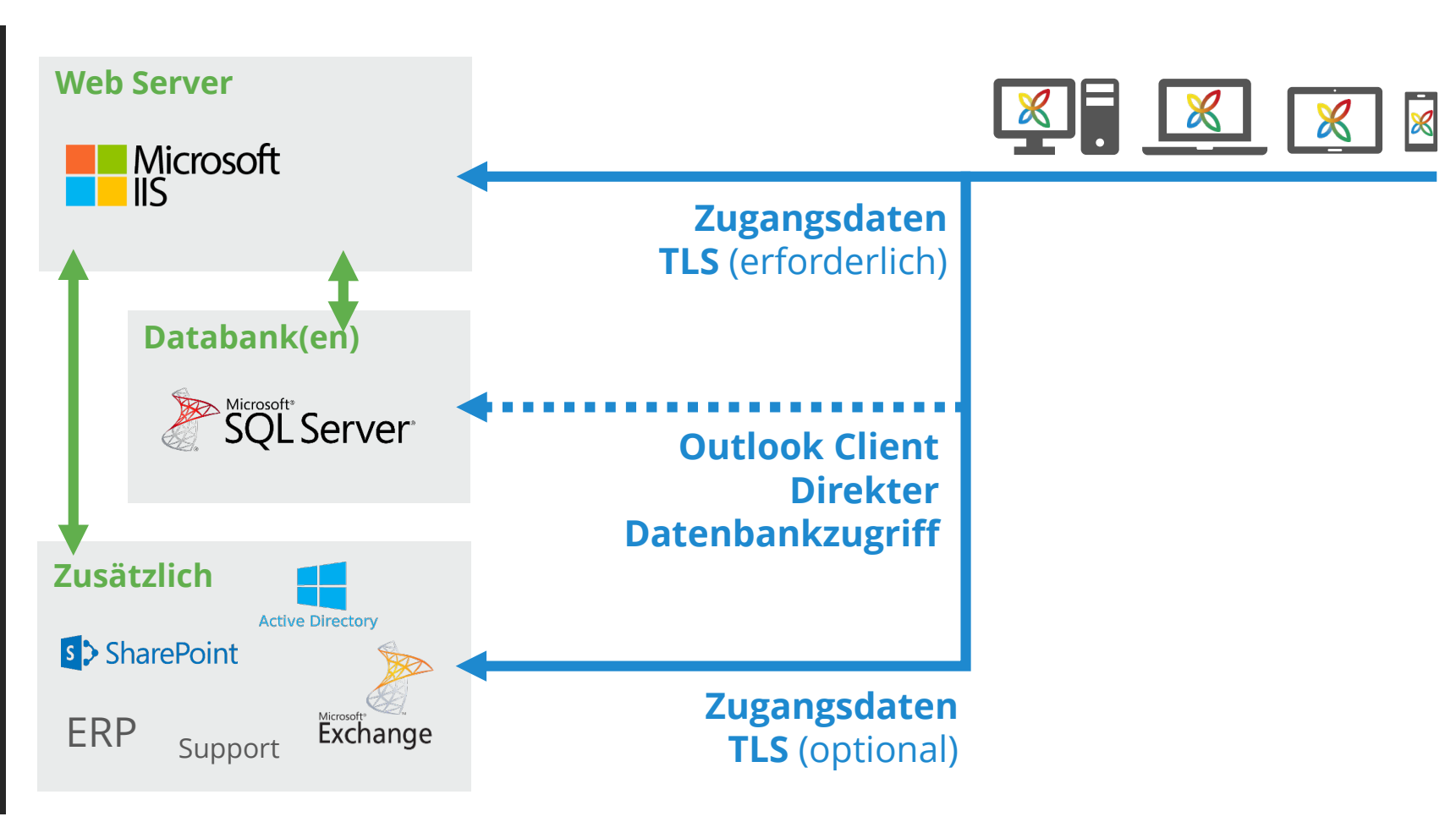

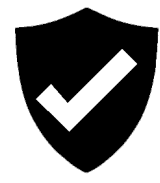

Szenario "On Premise"

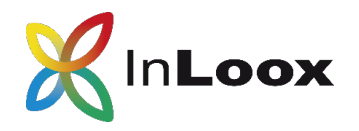

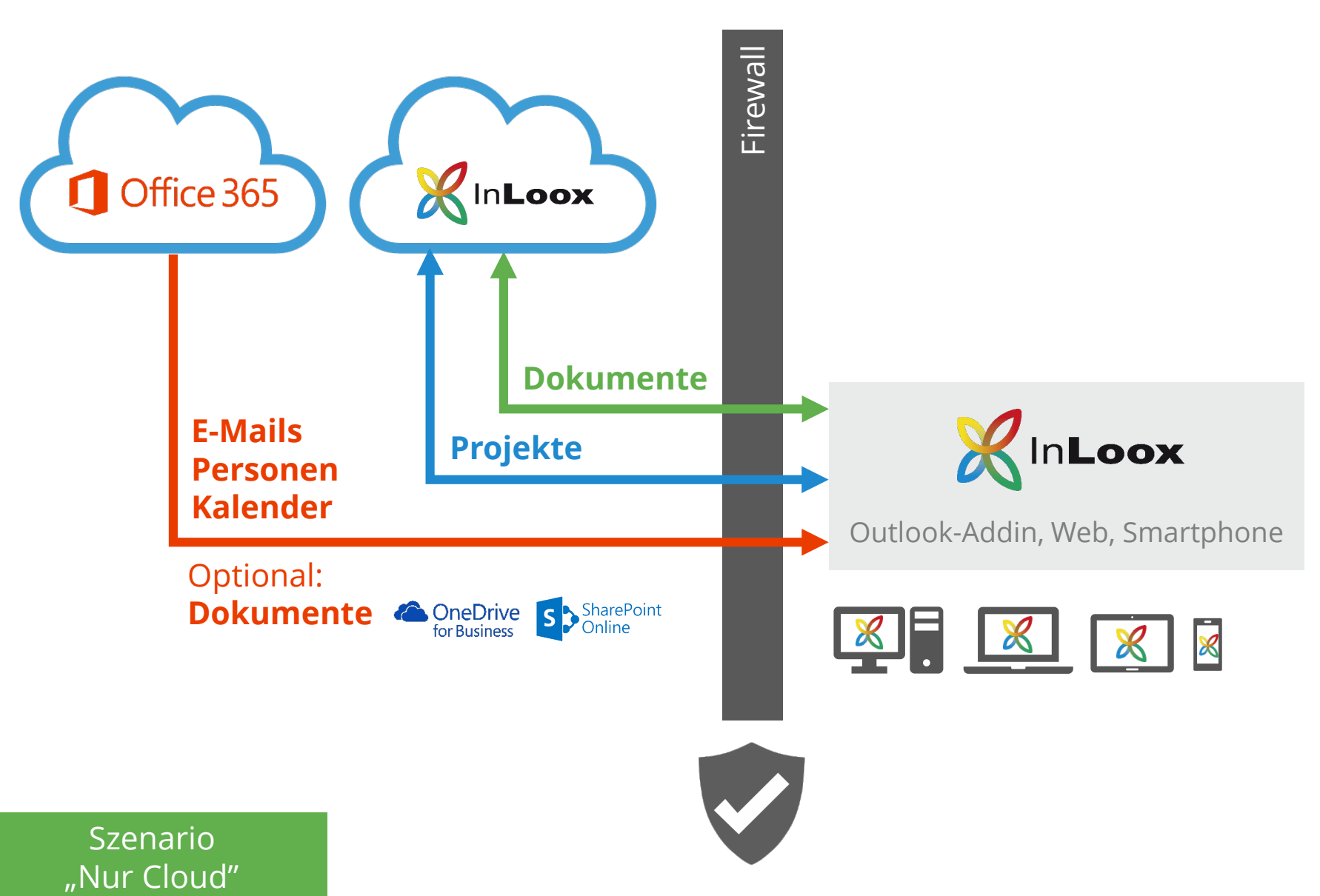

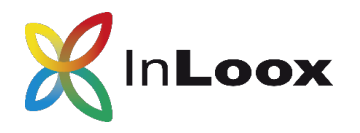

## Zusammenspiel mit **oz Outlook**

## Office (365) E-M Kalender, Person

Links zu Dokum im Dateispeiche SharePoint oder Web/Intranet

Projektdaten Projektpläne, Mindma Aufgaben, Zeiten, Risi Budgets

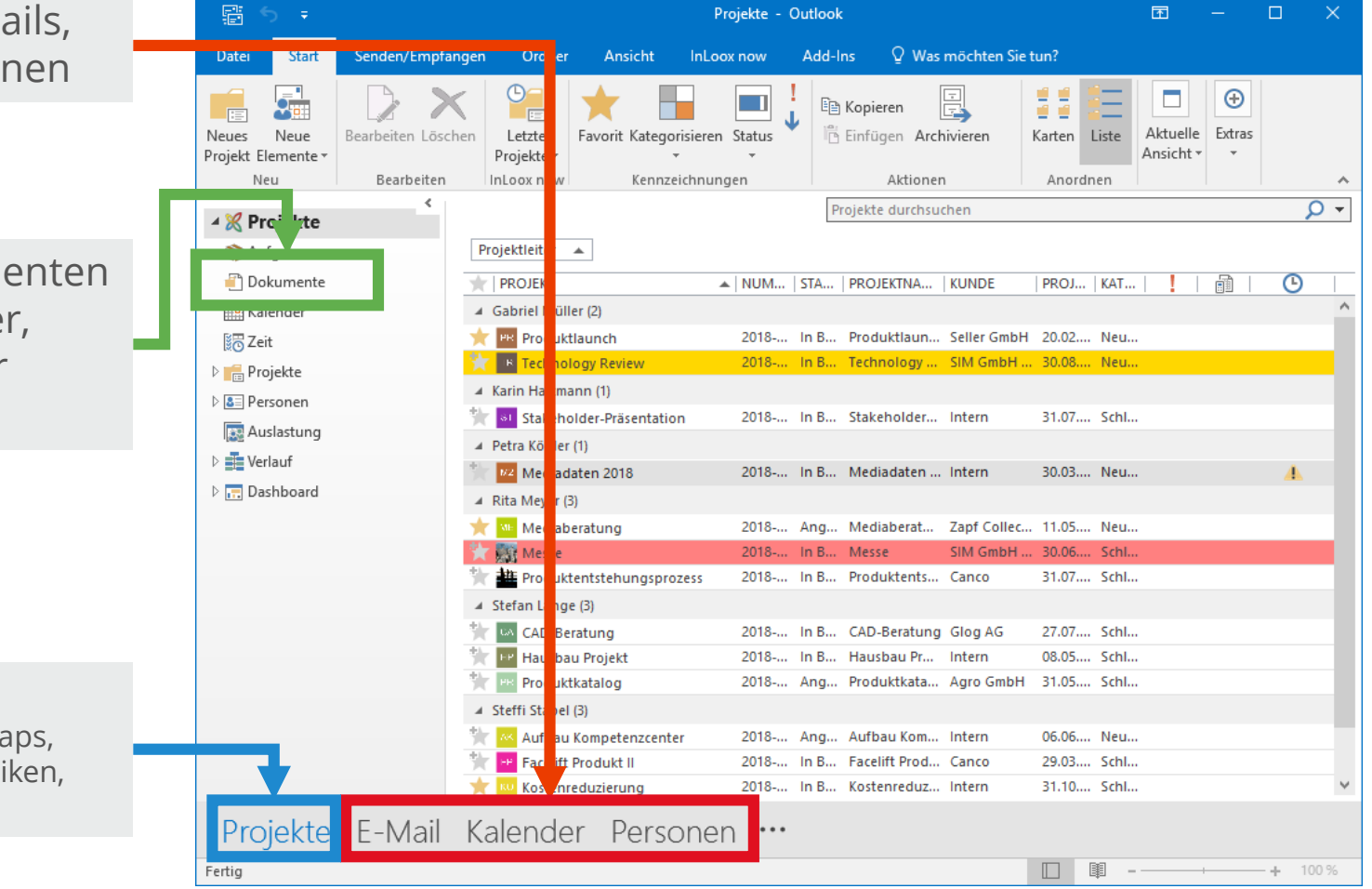